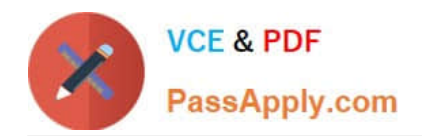

# **C\_TPLM30\_67Q&As**

SAP Certified Application Associate - Enterprise Asset Management (Maintenance & Repair) with SAP ERP 6.07

## **Pass SAP C\_TPLM30\_67 Exam with 100% Guarantee**

Free Download Real Questions & Answers **PDF** and **VCE** file from:

**https://www.passapply.com/c\_tplm30\_67.html**

### 100% Passing Guarantee 100% Money Back Assurance

Following Questions and Answers are all new published by SAP Official Exam Center

**Colonization** Download After Purchase

- **@ 100% Money Back Guarantee**
- **63 365 Days Free Update**
- 800,000+ Satisfied Customers

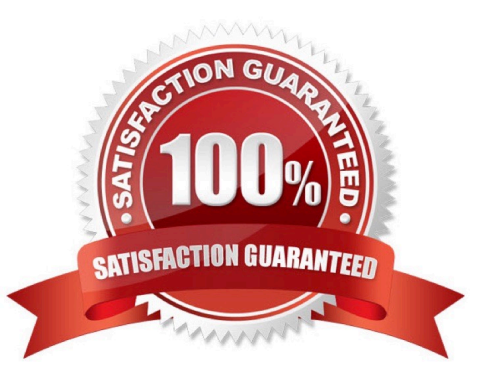

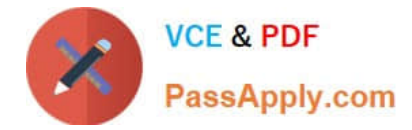

#### **QUESTION 1**

To which objects can you assign a user status profile? (Choose three)

- A. An order type
- B. A task list type
- C. A maintenance plan category
- D. An equipment category
- E. A notification type

Correct Answer: ADE

#### **QUESTION 2**

Your customer wants to assign maintenance orders to network actMties automatically with the

Maintenance Event Builder (MEB).

Which of the following steps must you perform?

There are 2 correct answers to this question.

Response:

- A. Set the define Transfer of Project or Invest Program indicator.
- B. Assign maintenance orders manually to a revision with revision type WPS-controlled.
- C. Assign a network to a revision with revision type WPS-controlled.
- D. Assign a hierarchical task list to a notification.
- E. Assign the Reference PM/PS element to task list headers and network actMties.

Correct Answer: CE

#### **QUESTION 3**

What are the prerequisites for installing equipment at a functional location? (Choose two)

- A. A cost center is assigned to the equipment.
- B. A fixed asset is assigned to the equipment.
- C. The equipment category of the equipment allows the installation.
- D. The functional location master record allows the installation.
- [C\\_TPLM30\\_67 PDF Dumps](https://www.passapply.com/c_tplm30_67.html) | [C\\_TPLM30\\_67 VCE Dumps](https://www.passapply.com/c_tplm30_67.html) | [C\\_TPLM30\\_67 Braindumps](https://www.passapply.com/c_tplm30_67.html) 2 / 3

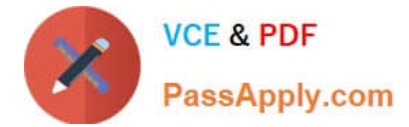

Correct Answer: CD

#### **QUESTION 4**

Capacity planning can be divided in to two basic areas: There are 2 correct answers to this question. Response:

- A. Capacity evaluation
- B. Capacity leveling
- C. Capacity category
- D. Capacity orders
- E. Capacity manuals
- Correct Answer: AB

#### **QUESTION 5**

You customize an order type to release orders immediately upon creation, and you assign the order type

to a maintenance item.

How can a user override the automatic release of the order without creating a new order type?

- A. Select a maintenance planner group and set the Do Not Release Immediately indicator.
- B. Set the Do Not Release Immediately indicator in the task list header.
- C. Set the Do Not Release Immediately indicator in planning data for the maintenance item.
- D. Select a maintenance actMty type and set the Do Not Release Immediately indicator.

Correct Answer: C

[C\\_TPLM30\\_67 PDF Dumps](https://www.passapply.com/c_tplm30_67.html) [C\\_TPLM30\\_67 VCE Dumps](https://www.passapply.com/c_tplm30_67.html) [C\\_TPLM30\\_67 Braindumps](https://www.passapply.com/c_tplm30_67.html)